# PPCUG

# **NEWS**

A Publication Of The Princeton PC Users Group

# Calendar

## **General Meetings**

Second Monday of the month at the Lawrenceville Library. Route 1 and Darrah Lane.

7:00-7:45 PM:

Tech Corner is Open / Social Time

7:45 PM:

Meeting Comes to Order

8 PM:

Featured Presentation

## **Board Meetings**

Third Monday of the Month 8 PM at Lawrenceville Library Route 1 and Darrah Lane.

Board meetings are open to All.

#### **Newsletter Deadline**

Articles for the newsletter are due by the last Wednesday of the month.

Articles will be accepted via e-mail to: kurivchack\_p@compuserve.com in the following formats: Word for Windows 6.0, 7.0 or 97; Ami Pro / WordPro, or Ascii Text.

# In this issue

| About PPCUG                 | 2 |
|-----------------------------|---|
| Presidents Message          | 2 |
| LiveArt 98 - Review:        | 3 |
| WinTip                      | 3 |
| Meeting Minutes - Dec & Jan | 4 |
| Tech Corner                 | 4 |
| PPCUG E-Mail Address        | 5 |
| Consultants Corner          | 5 |

## This Month

Monday February 8, 1999

DiskJockey 98

Tony Pereira Clear & Simple, Inc.

Designed to replace the Windows Explorer in Win 95/98/NT,

it is a File Manager and Navigator, File Viewer with built-in Zip and Unzip functions, plus much more!

At the

## **Lawrence Library**

Meetng Rooms 1 & 2

US Route 1 South & Darrah Lane, Lawrenceville, NJ
Our New Meeting Location

Meetings of an organization at any of the facilities of the Mercer County Library System in No Way implies endorsement of its programs

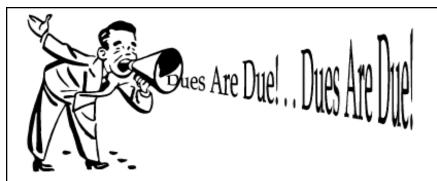

Yes! It is that time of year to renew your membership with the PPCUG. Please bring your check to the February meeting or mail it in to the Post Office Box. This is your next to last newsletter if you do not renew!

#### About PPCUG NEWS

Published Monthly by: Princeton PC Users Group PO Box 291 Rocky Hill, NJ 08553 © Copyright 1998 February 1999 Vol. 15 No. 2

The reprinting of original material appearing in this newsletter in any other publication must credit the Princeton PC Users Group Newsletter and/or the Princeton PC Users Group and any authors shown. The editor and the Princeton PC Users Group assume no responsibility or liability for damages arising from the publication or non-publication of any article in this newsletter. Opinions expressed in these articles are not necessarily those of the members of the Princeton PC Users Group.

#### Voice Mail System

For information about SIGs, meetings, etc. call ...... 908-281-3107

To contact Board Members, use the E-Mail Addresses on page 7 or Web Site.

#### Web Site

http://www.ppcug-nj.org

#### **Board Members**

| President: Paul Kurivchack 908-218-0778                                                                                                    |
|----------------------------------------------------------------------------------------------------|
| Vice-President:<br>TBA                                                                                                    |
| Secretary:<br>Ed Weiss609-586-1395                                                                                                    |
| Treasurer: Tom Canavan                                                                                                    |
| Members-At-Large:       Kim Goldenberg       609-671-9188         Vic Laurie       609-924-1220         Vince Polignano       609-586-1466         Jon Abolins       609-883-8126 |

| Chairpersons                                       |  |  |  |  |  |
|----------------------------------------------------|--|--|--|--|--|
| Disk Library:<br>Tom Canavan732-422-9055           |  |  |  |  |  |
| Hospitality:<br>Bill Hawryluk609-655-0923          |  |  |  |  |  |
| Member Records:<br>Larry Lewis 609-771-9536        |  |  |  |  |  |
| Newsletter Editor:<br>Paul Kurivchack 908-218-0778 |  |  |  |  |  |
| Program Coordinator: Sol Libes 609-520-9024        |  |  |  |  |  |
| Web Master:<br>Jon Abolins 609-883-8126            |  |  |  |  |  |

#### **Annual Dues Rates**

Normal dues rate is New Members Only: after February, the rate is \$2 per month times the number of months remaining in the year.

## **Coming Events**

### March 8, 1999 - Dealing with the Y2K Problem

John Degood of David Sarnoff Las will speak on the technical aspects of why Y2K is such an issue.

### April 12, 1999 - Data Recovery - OnTrack Data Int.

Jason Velasco - Application Engineer will speak on hard drive data recovery, hard drive utilities, anti-virus and recovery services.

### May 1 & 2, 1999 - Trenton Computer Festival - Edison, NJ

Help at the PPCUG Parcel Pick-up area & see the show!

May 10, 1999 - The History of Personal Computing

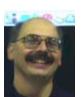

## **Presidents Message**

by Paul Kurivchack

As you saw on the front cover of this month's newsletter, "Dues Are Due"! In my haste to put together last month's newsletter, I totally forgot about mentioning it and well renewals are not coming in as fast as in previous years. Let us not forget to bring our

checks to the February meeting to renew our membership for 1999.

Speaking about the February meeting, Tony Pereria from Clear & Simple, Inc. will be here to demonstrate DiskJockey 98, a Windows 9x/NT Explorer replacement. Tell all your friends and neighbors to attend the meeting. We would like to have a great furnout for Tony.

We may have a change in program for April as listed in our coming events. Jason Velasco of OnTrack Data International has proposed to visit our group to speak about hard drive data recovery, drive utility programs and data recovery services. I have seen first hand the anguish a person will go through when he has not backed up critical data and the hard drive stops running, especially in a business environment. So stay posted.

The Trenton Computer Festival is now one month closer. We will need close to 20 volunteers to cover the Saturday and Sunday. We currently have seven people signed for Saturday morning. We are in need of four to five for Saturday afternoon plus two shifts for Sunday. I hope that I will not be alone on Sunday. Please sign up at the February meeting.

I want to thank Jon Conant for his excellent presentation on Telephony. I hope everyone walked away with a better understanding of how the telephone systems are merging with computers and the benefits they provide to any business. If there is further interest in this area, there is always the possibility of inviting Jon back to speak again. Just let us know.

I also want to thank Jon and all our members who endured the cold of our meeting room that night. I spoke with the library personal about the lack of heat in the meeting rooms and was surprised that they were suffering just as badly as we were. The whole library was experiencing the effects of the prolonged cold outdoor weather. They themselves were bundled up as the temperature was well below what they were use to.

I realize that a 60-degree room is not the most comfortable to sit in. If you were unhappy, I think that our Mercer County members should complain to the County management about the conditions of the library not only for our benefit, but also for the benefit all patrons of the library. Remember that we meet at the library at no charge to our group and could be out in the real cold without meeting space.

I look forward to seeing you all at the February meeting.

## LiveArt 98™

## Software Review By: Paul Kurivchack

One of my greatest joys is being able to review new and exciting software applications. As the manufactures would lead you to believe their product is the best thing since sliced bread and fortunately, I have not hit many duds yet.

Here is a very interesting product, LiveArt98 from Viewpoint Datalabs international, Inc. Designed as a graphics productivity tool, it is a collection of 3D-clip art that can be transformed into customizable artwork for inclusion into Microsoft Office97 or just about any other documents.

How many times have you searched for the perfect piece of clip art to only realize that it could look better if it could only have a different look, feel, texture, color or view. Well, now you can do it with LiveArt98.

LiveArt98 centers around the LiveArt Toolbar and a 2000 plus 3D clip art gallery. The toolbar, shown here, is where

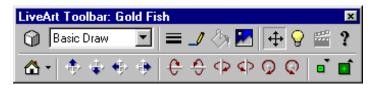

you select the clip art image, select the rendering style, change views, line thickness and color, fill colors, backgrounds and lighting options. The LiveStyles™ include 35 rendering styles, which allow you to select some very interesting artistic styles. Styles include am a crystal image to a variety of coloraziations to India Ink outline and more. Clip art will never look the same after using LiveStyles.

Colorization features, see example 1, are neat if you have a color printer or create web pages, but in the black & white world I live in for our newsletter, this is not an important feature for me. There are still enough rendering options to keep me happy and you too.

Lighting is another feature within LiveArt that is nice to use. There are nine lighting options to select from along with turning the

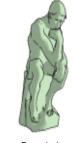

lights off. This allows you to create some very dramatic effects of shading and shadows. All actions are real time so you see the effects instantly.

If you create PowerPoint presentations, all of LiveArt features really shine. This last feature, animated objects will add the action you need to your presentations. LiveArt supplies a large number of animated clip art and using a directors clapper, play the complete animation, step frame by frame, loop play and even rotate the animation before inserting it in. Cut frames out if needed for that customized

The one thing that blew me away is the Move or Nudge feature. With this feature, clip art can be moved left/right,

up/down, looked at from the top, sides or bottom, but more interesting is the ability to rotate. Now I really mean rotate. See example 2 of clip art that has been rotated on multiple axes. Comapre it to the orginal clip art from example 1. You can roll it on its horizontal or vertical axis and pinwheel it. It fact this is all done with the mouse and if you are not careful, you will have the object spinning out of control. How-

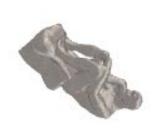

ever, do not despair, there is a Reset Object button, which resets the object back to its original position and allows you to start all over.

LiveArt operates directly within the Office 97 suite or as a stand alone as Sketchpad $^{\text{TM}}$ . Just go to the Insert menu, select Object and then LiveArt. Open the LiveArt toolbar up and select a piece of clip art and work the magic of LiveArt tools. The Sketchpad allows you to work with the LiveArt clip art and export it into BMP, JPEG, PNG or TIFF files for insertion into desktop publishing, graphics or any other applications.

As with many new software applications today, the systems requirements are getting steeper and steeper. LiveArt would like a Pentium 200MMX (P/K6 133 min) and 64 MB of RAM. So while it ran on my Cyrix P150 (120 MHz), it ran slowly. As with all the latest graphic related software, speed is everything and this program needs the speed.

Installation was as simple a putting the CD-ROM in the drive and following the installation wizard. One thing that is does nicely, is installs the SketchPad icon on your desktop and the necessary commands into the Office97 suite.

LiveArt98 is a good solid product that delivers some very interesting graphic effects and should be added to you clip art collection. Suggested retail price is \$49.95.

Check out their web site: www.viewpoint.com/liveart for additional details and purchasing information.

## WinTip

#### **CREATE A NETWORK FAVORITES FOLDER**

Each user has a Favorites folder used by Internet Explorer and Microsoft Office to store shortcuts and documents most often used. You might find it helpful to create a networked Favorites folder so all users could see and use these favorite files.

In order to create a network Favorites directory, you must first create the directory and share it from one of your file servers. Be sure to set the appropriate share and NTFS

permissions. Next, on each machine that you want to use the network Favorites folder, change the value of HKEY\_CURRENT\_USER\Software\Microsoft\Windows \CurrentVersion\Explorer\User Shell Folders\Favorites from its existing path to the Universal Naming Convention (UNC) path of the new folder. For example, the new Favorites directory could point to a shared Favorites directory on the server Jupiter, which has a UNC path of \Jupiter\Favorites. You may also want to make this change to the HKEY USERS\. DEFAULT\Software\Microsoft\Windows \CurrentVersion\Explorer\User Shell Folders\Favorites value so each new user will also share the network Favorites folder.

## Minutes for the General Meeting **December 14, 1998**

By: Len Clerke

President Paul Kurivchack opened the meeting at 7:55 by welcoming members to the annual Holiday Party and making a few announcements. Paul encouraged everyone to look over the fresh new style of the newsletter and comment. Due to the special format of the meeting, the annual election and a raffle would replace the usual presentation.

The following slate was presented and all candidates were elected without opposition.

President: Paul Kurivchack

Vice-President: (open at the moment) Treasurer: Tom Canavan Secretary: Ed Weiss

Members at Large for the Executive Committee:

John Abolins Vince Polignano Kim Goldenberg Vic Laurie

A raffle of several donated software packages followed which raised \$62.00 for the treasury. The formal meeting was adjourned so all could enjoy the special treats provided by Bill Hawryluk, Hospitality Chair, and several other members.

## Minutes for the Board Meeting **December 21, 1998**

By: Len Clerke

The meeting was held at the Lawrence Branch Library. Attending were Vince Polignano, Sol Libes, Paul Kurivchack, Kim Goldenberg, J.D.Abolins, Perry Weaver, Ed Weiss, Vic Laurie, Tom Canavan and Len Clerke

The committee discussed the newsletter and options for varying formats which might be useful in the future, including an email version. It was agreed that the options be studied but for the present, the printed format would re-

Another significant topic of discussion revolved around hardware purchases, which might be required or at least advisable in the future. This could include replacement of the current flat panel display which, due to its resolutions somewhat limiting due to new software. There was agreement that holding additional raffles during the year would be profitable for the club and aid in whatever purchases is needed. Another possibility for some fund raising, placing paid links on out Web page, was also discussed.

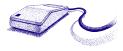

# Minutes for the General Meeting **January 11, 1999**

By: Ed Weiss

Paul Kurivchack opened the meeting at 8:02 PM. There were some complaints about the temperature of the meeting room, and it was discussed with the library. However, the temperature was to remain an unresolved item through the course of the meeting. The next item discussed was that DUES are DUE!. Paul also mentioned that in the near future, there would be new badges to replace the old worn out pins that currently exist. The topic for next months meeting is "Clear And Simple". For March there will be a presentation on Y2K. Also mentioned was the fact that our "SIGs" have failed to attract the required number of participants, and that future "SIGs" may be held in individuals

homes, or some other convenient spot depending on the level of interest. Several members asked questions about organizing some items on training or meeting topics, such as Web page design. At this time, Paul mentioned that there was a sign up sheet for members to volunteer for TCF, which is scheduled to be held May 1 & 2. Please sign up early to get the choice times.

At 8:22 PM, Paul turned the meeting over to the main speaker for the night John Conant. John started with a simple explanation of telephone and computer technology, how they overlap, and work with each other. He then explained in more detail how the two topics complement each other, and will continue to do so in the future.

At 9:34 PM, Paul adjourned the meeting, and the cold and shivering membership headed for the door.

## TECH CORNER 84 TOM CANAVAN

PARTITIONS: ONE OR MANY?

Jon Abolins wrote in with the following comments: Your suggestion is a good working one for many people.

Some people, including me, prefer to subdivide the disk(s) into partitions for various functions. For example I devote a very large partition for Windows, have another partition for software, a partition for Web projects, and a special data partition. Then, on some computers I had used a separate partition for booting into Linux operating system. The multiple partitions make it easier to find items and to organize them.

However, there is a downside. Usually one does not know exactly how much space is needed for each partition. It is easy to have one partition getting cramped while another has way more space than is likely to be used. Partition Magic does help to resize the partitions but it can run into situations where safe resizing gets difficult.

Another downside, especially in networked workplaces, is using up too many drive letters. Not drive letters for DOS or Windows but for the established network. Many Local Area Networks assumed that F: was a safe drive letter to start with for the network drives. Although more flexible methods (such as UNC naming) exist, there may be LAN applications that will seek F: drive. Keeping the partitions few is a good idea for some LAN-connected computers. (Also, watch the CD drives and ZIP drives, they can use up low drive letters. But is easy to set higher drive letters for them.)

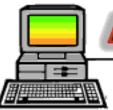

# PRINCETON PC USERS GROUP

# http://www.ppcug-nj.org

# **PPCUG Member E-mail Directory**

| Name                                                                                                    | Eirot                                                                                                    | E-Mail                                                                                                    | Name<br>Last                                                                                                    | Firet                                                                                                    | E-Mail                                                                                                    |
|----------------------------------------------------------------------------------------------------|----------------------------------------------------------------------------------------------------|----------------------------------------------------------------------------------------------------|----------------------------------------------------------------------------------------------------|----------------------------------------------------------------------------------------------------|----------------------------------------------------------------------------------------------------|
| Lasi                                                                                                    | FIISL                                                                                                    | Audress                                                                                                    | Lasi                                                                                                    | 1 1131                                                                                                    | Address                                                                                                    |
| Abolins Ancier Axelrod Best Canavan Caris Carman Chilton Clerke Cohen Corlis Colucci Crossley Davis Dinkins-Belton Dodge Duggins Edge, Jr. Einthoven Ewer Frankel                   | John Sherman Albert John J. Thomas Paul Tom Neal Len Jon Tim Frank Helen Perry Joyce Bill Marsha Lewis Bella & Wim Tim Lois | jda-ir@pluto.njcc.com sancier@ibm.net aaxelrod@erols.com JJbest57@alum.mit.edu TCanavan1@aol.com pd_caris@csi.com tom_carman@compuserve.com chilforce@aol.com lenc@castle.net jon@pluto.njcc.com tcorlis@ets.org dasweb1@aol.com CrossleyHM@aol.com perrydavis@compuserve.com Joyce8NJ@aol.com B-Mdodge@juno.com msd@gfdl.gov lewis@edgeassoc.com einthoven@mail.eclipse.net tjewer@worldnet.att.net lfrankel@pluto.njcc.com                        | Koosman Kurivchack Landis Laurie Lazar Lewis Lewis Libes Lindbloom Lukpetris Markward Markward Maruska Metzler Miller Oldenburg Olson Papier Parker Polignano Pratt Pruden         | Milton Paul Houston Vic Joseph Larry Lloyd Sol Loree Sylvia Sila Margaret John Joseph Doug Tom Gaylord Philip B., Jr. Nicole Vince Zeblon David | miltonk2@aol.com kurivchack_p@compuserve.com judge@alumni.princeton.edu hampsi@worldnet.att.net joelazar@juno.com ll@gfdl.gov Budnorth@juno.com sol@libes.com loreezl@aol.com lukpetris@erols.com mteragram@aol.com mteragram@aol.com 76116.3117@compuserve.com d.n.miller@worldnet.att.net oldenburg-ta@worldnet.att.net go@electrim.com papierp@superlink.net nparker239@aol.com vincepo@worldnet.att.net zpratt@aol.com nedurp@aol.com                                                                 |
| Franker Foulkes Gazzillo Gerwers Gilstrap Goldberg Goldenberg Griegel Hardy Hawryluk Henney Henry Holly Houlihan Johnson Juelch Kahan Kerslake Kleider Kleinerman Kocsis Konvalinka | Frank Vince Hank William Ed Kim Wayne Wayne Bill Jerry Chuck Lois Bill Florence Karl Maurice David Al Milt & Irma John      | frankei@plub.njcc.com froulkes1@aol.com vgazzillo@otis.state.nj.us PSCl@idt.net wkgbill@earthlink.net EdGoldberg@home.com kim_goldenberg@bigfoot.com wgriegel@ix.netcom.com wayne97wh@aol.com hawr@compuserve.com GBHenney@aol.com chenry@eclipse.net lholly@ariel.Princeton.EDU billh66@juno.com kredit@Juno.com karljnj@nerc.com mkahan@juno.com Dongsung@Juno.com coelop@ix.netcom.com Rafiki5513@aol.com JKocsis234@aol.com jkonvalinka@msn.com | Reichart Rothstein Rouse Sked Sneath Stockwell Steinman Suber Sweeton Tayyabkhan Tenner Treadwell Walthall Weaver Weinberg Weiss III Williams Williams Williams Willis, Jr. Willis | Richard Frederick Ron Bill Blanche Hunt Arthur Michael J. Andrew Mike Edward Isaac Ron Perry Robert Edward Jan Ken Rick Lloyd Robert            | reichart@pluto.njcc.com reichart@pluto.njcc.com fnroth@aosi.com DrRonRouse@aol.com billsked@aol.com PettieJ@Juno.com huntstock@aol.com amsteinman@juno.com MPSuber@Juno.com andrew.sweeton@response-analysis.com tayyabkhan@aol.com tenner@clarity.princeton.edu itreadwell@aol.com DKDM83A@prodigy.com Weaver@home.com bweinb@worldnet.att.net eweiss@eweiss.jvnc.net SianiPowys@aol.com krw1948@worldnet.att.net rick75@aol.com lwillis1@prodigy.net robert4269@aol.com  (Last Undate: 31 January 1999) |

(Last Update: 31 January 1999)

Send Updates to kurivchack\_p@compuserve.com for inclusion in this listing.

#### **Consultants Corner**

#### Cascade Media Group, Inc.

Jon Conant

335 Wall Street
Princeton, NJ 08540
609.430.9080 Fax: 609.430.9086
Voice Mail, Win/NT Networks,
Phone Systems & Wiring
Provider of PPCUG Voice Messaging.

## Meyda Online

John Abolins, Sysop BBS: 609-883-8124

#### **Consultants Corner**

You can advertise your consulting business for \$25 per year in addition to your normal membership fee. The text space is your or your company's name plus five lines.

## New Members

William Gilstrap Richard Reichart Isaac Treadwell

THANK YOU FOR JOINING US IN 1999!

WELCOME TO THE CLUB!

The Lawrence Library is at the corner of Business Route 1 South

and Darrah Lane.

From Princeton and North: Take US Route 1 South, past the Quaker Bridge / Mercer Shopping Centers. Continue on approximately 1 3/4 mile past I295 to the Route 1 split, stay to the right to Business Route 1(Brunswick Pike). First traffic light is Darrah Lane. Library is on right side. Park in lot towards Route 1 and to the rear. Enter Library at main enterance in front. Meeting rooms A & B are located through glass door on Route 1 side of building.

From Trenton and South: Take

1295 North to US Route 1 South. Library is approximately 1 3/4 miles south of I295. Continue south to Business Route 1(Brunswick Pike). First traffic light is Darrah Lane. Library is on right side. Park in lot towards Route 1 and to the rear. Enter Library at main enterance in front. Meeting rooms A & B are located through glass door on

Route 1 side of building.

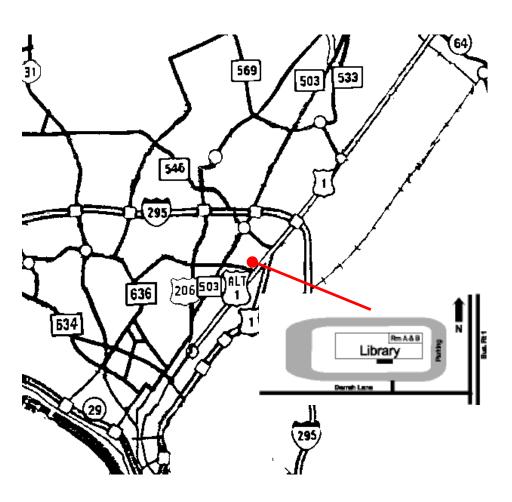

Lawrence Library February 8, 1999 **Дізклоскеу** 98

Rocky Hill, NJ 08553 P.O Box 291

Princeton PC Users Group